# **Como baixar o aplicativo Sportingbet: Guia Passo a Passo Futebol e Apostas: Estratégia Vencedora**

**Autor: symphonyinn.com Palavras-chave: Como baixar o aplicativo Sportingbet: Guia Passo a Passo**

## **Como baixar o aplicativo Sportingbet: Guia Passo a Passo**

O aplicativo Sportingbet é uma ótima opção para quem quer acompanhar e fazer apostas esportivas em Como baixar o aplicativo Sportingbet: Guia Passo a Passo qualquer lugar, a qualquer momento. Com ele, é possível acompanhar os eventos esportivos em Como baixar o aplicativo Sportingbet: Guia Passo a Passo tempo real e realizar apostas com facilidade e praticidade.

#### **Quando e onde baixar o aplicativo Sportingbet**

O aplicativo Sportingbet está disponível para download no site oficial da casa de apostas. É possível acessar o site a qualquer momento e por meio de qualquer dispositivo móvel, bastando ter uma conexão com a internet.

#### **O que fazer para baixar o aplicativo Sportingbet**

Para baixar o aplicativo Sportingbet, siga os passos abaixo:

- 1. Entre no site oficial do Sportingbet.
- 2. Solicite o link para baixar o aplicativo no chat ao vivo.
- 3. Clique em Como baixar o aplicativo Sportingbet: Guia Passo a Passo "Baixar agora".
- 4. Acesse as configurações do seu Android.
- 5. Clique em Como baixar o aplicativo Sportingbet: Guia Passo a Passo "Segurança".
- 6. Ative a opção de instalação de aplicativos de "Fontes Desconhecidas".
- 7. Clique em Como baixar o aplicativo Sportingbet: Guia Passo a Passo "Ok".

#### **Características e vantagens do aplicativo Sportingbet**

O aplicativo Sportingbet oferece uma variedade de características e vantagens, incluindo:

- Métodos de pagamento locais, incluindo o Pix.
- Aplicativo em Como baixar o aplicativo Sportingbet: Guia Passo a Passo português para facilitar o uso.
- Grande cobertura do esporte nacional.
- Apostas ao vivo e quotas melhores.
- Bônus e promoções exclusivas.

#### **Observações finais**

Para aproveitar ao máximo o aplicativo Sportingbet, é preciso ter no mínimo 18 anos de idade e

estar localizado em Como baixar o aplicativo Sportingbet: Guia Passo a Passo um país onde a casa de apostas é legal. Além disso, é importante ler atentamente os termos e condições de uso e a política de privacidade antes de se cadastrar e fazer apostas.

### **Perguntas frequentes**

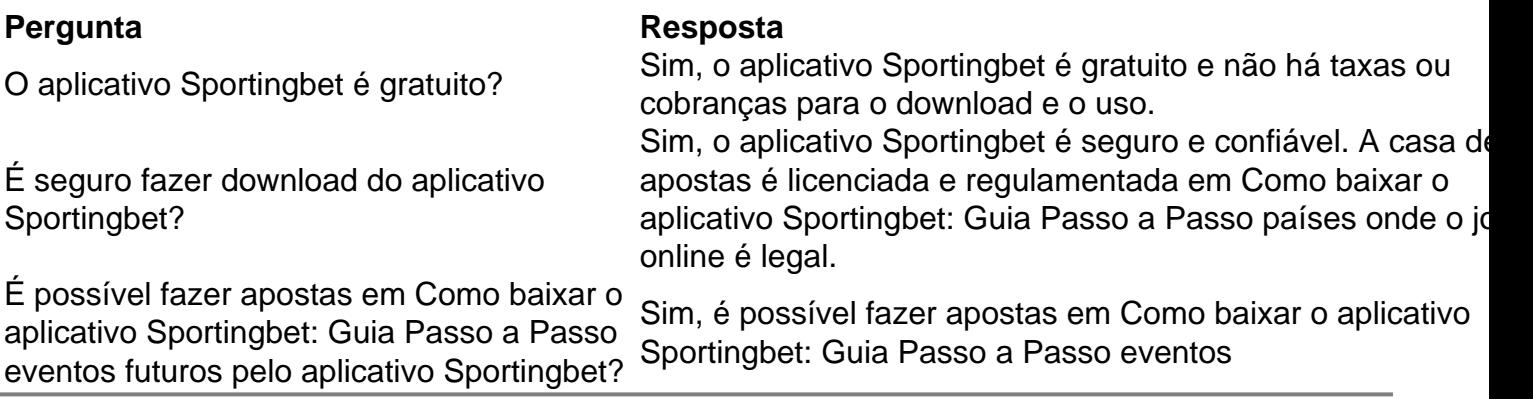

## **Partilha de casos**

Os dois principais candidatos, que dividiram **Como baixar o aplicativo Sportingbet: Guia Passo a Passo** grande parte o eleitorado entre eles de acordo com as pesquisas são mulheres. A primeira-corrente é Claudia Sheinbaum cientista do clima representando a festa no poder e seus aliados partidários - seu concorrente mais próximo: Xóchitl Gálvez (a mulher da empresa) num bilhete onde se inclui uma coleção dos partidos opositores;

A Sra. Sheinbaum tem tido uma vantagem de dois dígitos nas pesquisas há meses, mas a oposição argumentou que esses números subestimam o verdadeiro apoio ao candidato **Como baixar o aplicativo Sportingbet: Guia Passo a Passo** entrevista à revista "There is an antisystem vote", e se os mexicanos saírem no domingo "nós venceremos".

"Ela está na mentalidade de onde ela vai por 30 pontos", disse Gálvez, sobre **Como baixar o aplicativo Sportingbet: Guia Passo a Passo** rival. "Mas terá a surpresa da vida dela."

## **Expanda pontos de conhecimento**

Os dois principais candidatos, que dividiram **Como baixar o aplicativo Sportingbet: Guia Passo a Passo** grande parte o eleitorado entre eles de acordo com as pesquisas são mulheres. A primeira-corrente é Claudia Sheinbaum cientista do clima representando a festa no poder e seus aliados partidários - seu concorrente mais próximo: Xóchitl Gálvez (a mulher da empresa) num bilhete onde se inclui uma coleção dos partidos opositores;

A Sra. Sheinbaum tem tido uma vantagem de dois dígitos nas pesquisas há meses, mas a oposição argumentou que esses números subestimam o verdadeiro apoio ao candidato **Como baixar o aplicativo Sportingbet: Guia Passo a Passo** entrevista à revista "There is an antisystem vote", e se os mexicanos saírem no domingo "nós venceremos".

"Ela está na mentalidade de onde ela vai por 30 pontos", disse Gálvez, sobre **Como baixar o aplicativo Sportingbet: Guia Passo a Passo** rival. "Mas terá a surpresa da vida dela."

## **comentário do comentarista**

#### Comentário:

Este artigo mostra baixar e configured o aplicativo Sportingbet, uma plataforma de apostas esportivas. O artigo fornece uma garantia Stage by Step guide Bastante desenvolvido, são clearly defining os passos necessários para baixar e configurar o aplicativo.

Além disso, o artigo destaca as vantagens do aplicativo, como métodos de pagamento locais, um aplicativo em Como baixar o aplicativo Sportingbet: Guia Passo a Passo português, cobertura ampla do esporte madonna., apostas ao vivo, quotas melhores, e bônus exclusivos. ele também alerta que é preciso terra greater 18 anos e estálocalizado em Como baixar o aplicativo Sportingbet: Guia Passo a Passo um país onde a casa de aposta é legal.

O artigo é clair, conciso, e muito útil para aqueles que desejam baixar aplicativos Sportingbet. Adicionalmente, ele tem uma section comPerguntas frequentes, que pode ajudá-los a rés answering quaisquer dúvidas que ainda possam ter.